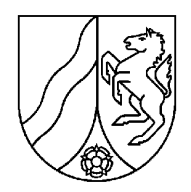

# **Schriftlicher Unterrichtsentwurf**

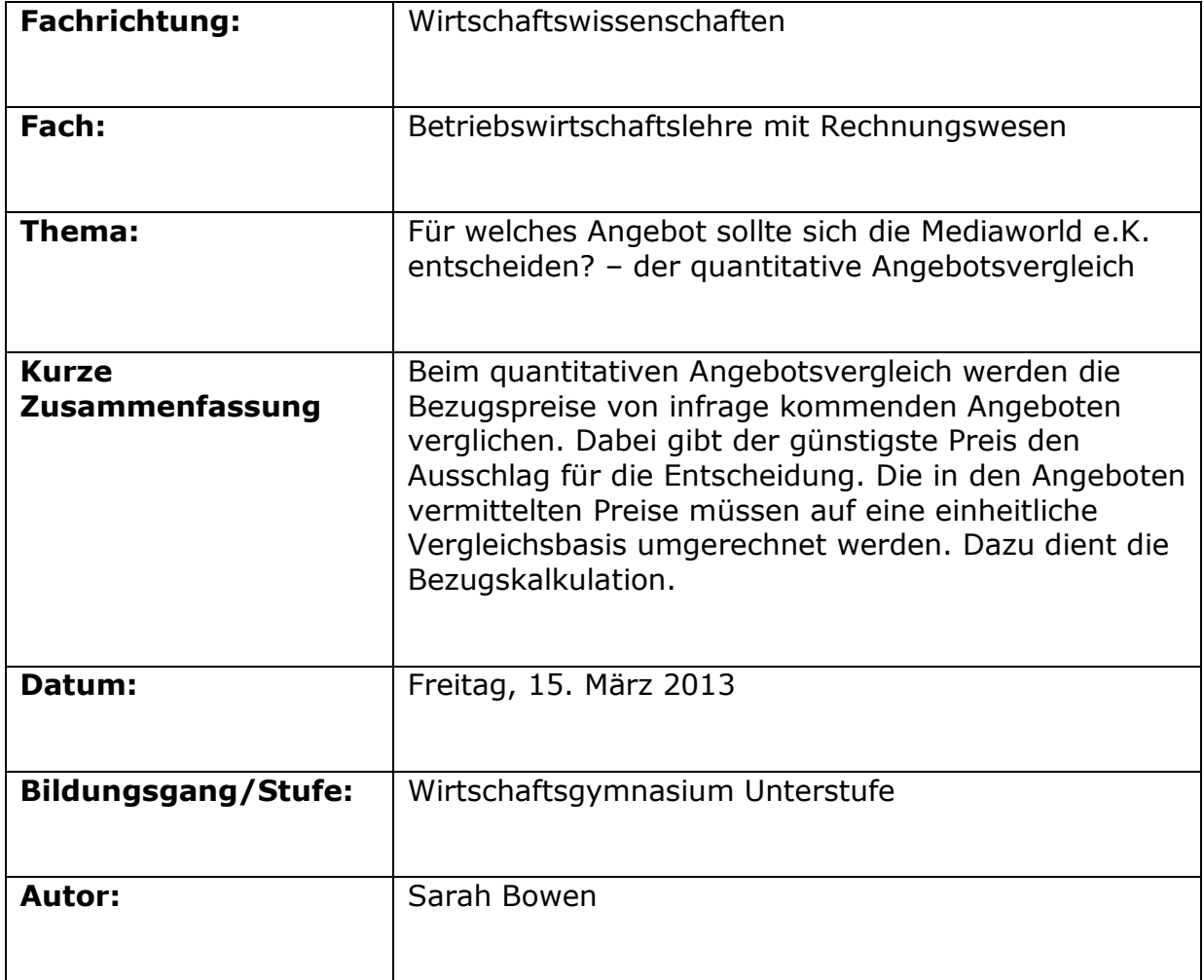

#### **1. Lernvoraussetzungen im Hinblick auf die Unterrichtsstunde**

#### **1.1. Rahmenbedingungen**

Die Unterrichtsstunde ist für die Klasse des Wirtschaftsgymnasiums WG22 geplant. Die 23 Schülerinnen und Schüler<sup>1</sup> befinden sich derzeit in der Unterstufe und streben den Schulabschluss der Allgemeinen Hochschulreife mit der Fachrichtung Wirtschaft, APO-BK Anlage D, nach 3 Jahren an. Die Schüler sind zwischen 17 und 20 Jahre alt.

Die Klasse ist mir seit dem 23. November 2012 durch wöchentlich zwei Hospitationsstunden im Fach BWR bekannt. Seit dem 06. März 2013 unterrichte ich die Klasse mit wöchentlich drei Stunden.

Das Ergebnis der letzten Klassenarbeit erbrachte, wie in den Parallelklassen, im Durchschnitt die Note vier. Die Lerngruppe zeichnet sich durch wenige Leistungsträger aus. Das Sozialverhalten und der Zusammenhalt innerhalb der Klasse sind gut. Grundsätzlich ist zu beobachten, dass die Mädchen sehr gewissenhaft arbeiten. Die Erfahrung hat gezeigt, dass in jeder Stunde mindestens fünf der 23 Schüler fehlen.

Für die heutige Stunde wird der Unterricht in einen anderen Raum verlegt, um die dort vorhandenen Medien nutzen zu können.

#### **1.2. Vorkenntnisse/Verhalten bezogen auf den Stundeninhalt**

Die Lerngruppe übt seit Beginn des Schuljahres, sich mithilfe von geeigneten Hilfsmitteln fachliche Inhalte selbständig zu erarbeiten und ihre Ergebnisse vor der Klasse zu präsentieren. Die arbeitsteilige Partnerarbeit wurde in dieser Lerngruppe bereits mehrfach eingesetzt.

Es ist trotzdem die Aufgabe jeden Unterrichts, die methodischen Kenntnisse der Schüler zu vertiefen und zu festigen.

Es kann davon ausgegangen werden, dass den Schülern die Begriffe Rabatt und Skonto im Alltag bereits begegnet sind. Die rechtliche Wirkung von Anfragen und Angeboten ist den Schülern bekannt. Ebenso kennen sie mögliche Bezugsquellen von Lieferanten.

#### **2. Ziele der Unterrichtsstunde**

#### **2.1. Gesamtziel der Unterrichtsstunde**

Die Schüler können den Bezugspreis eines Angebotes berechnen und sich daraufhin für das günstigste Angebot entscheiden.

#### **2.2. Angestrebte Kompetenzerweiterungen**

Die Schüler…

 $\overline{a}$ 

- … wissen, dass für die Berechnung des Bezugspreises die Preisnachlässe (Rabatt und Skonto) vom Rechnungspreis abgezogen und die Bezugskosten hinzuaddiert werden.
- … können sich auf Basis des Bezugspreises für das günstigste Angebot entscheiden.
- … können mithilfe des Informationstextes und der Kalkulationstabelle selbständig einen Angebotsvergleich durchführen.

<sup>&</sup>lt;sup>1</sup> Im Folgenden "Schüler" genannt

• … wissen, dass für die Auswahl eines Angebotes nicht nur der Bezugspreis ausschlaggebend sein muss.

#### **3. Didaktische Entscheidungen und ihre Begründungen**

#### **3.1. Curriculare Anbindung**

Das Stundenthema "Für welches Angebot sollte sich die Mediaworld e.K. entscheiden? – der quantitative Angebotsvergleich" legitimiert sich durch den Fachlehrplan für Betriebswirtschaftslehre mit Rechnungswesen für den Bildungsgang "Berufliches Gymnasium -Fachrichtung Betriebswirtschaftslehre mit Rechnungswesen und Controlling" (Anlage D27). Unter dem Kursthema "Abwicklung eines Kundenauftrages" für das Kurshalbjahr 11.2 ist der Angebotsvergleich dem Themenbereich "Bestellentscheidung" vorgesehen. Die Bildungsgangkonferenz der Kaufmannsschule Krefeld hat keine vom Lehrplan abweichende Vereinbarung getroffen.

#### **3.2 Fachlich-inhaltliche Schwerpunkte**

Die Einordnung des heutigen Stundenthemas in die Unterrichtsreihe ist der folgenden Tabelle zu entnehmen:

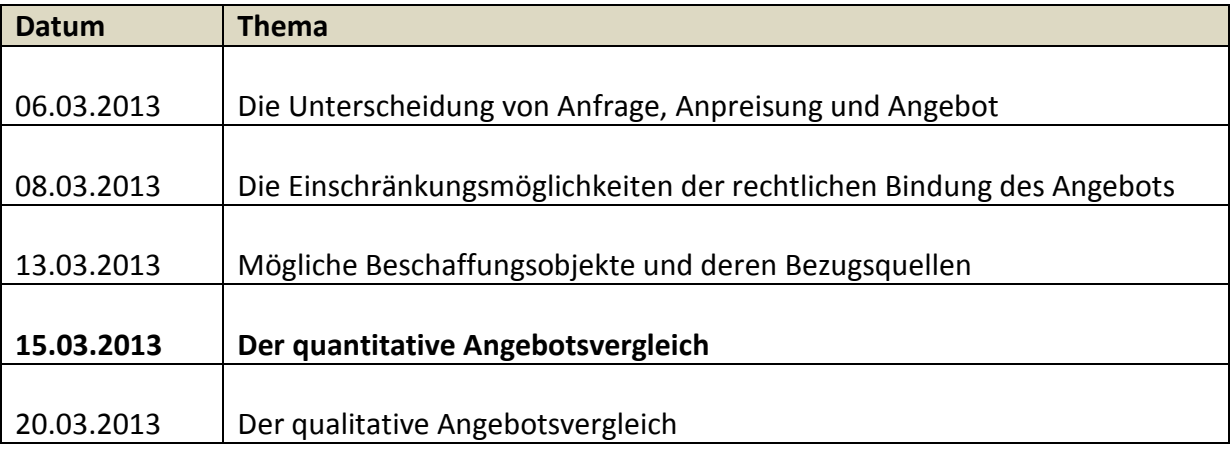

Beim quantitativen Angebotsvergleich werden die Bezugspreise von infrage kommenden Angeboten verglichen. Dabei gibt der günstigste Preis den Ausschlag für die Entscheidung. Die in den Angeboten vermittelten Preise müssen auf eine einheitliche Vergleichsbasis umgerechnet werden. Dazu dient die Bezugskalkulation. Den Ausgangspunkt dieser Berechnung bildet der Rechnungs- bzw. Listeneinkaufspreis (exkl. Vorsteuer) eines Produkts. Die Verkäufer gewähren ihren Kunden häufig einen Rabatt auf den Rechnungspreis. Ein Rabatt stellt einen Preisnachlass dar, der den Kunden aus verschiedenen Gründen ohne Rücksicht auf den Zahlungszeitpunkt eingeräumt wird. Hier können z.B. der Mengenrabatt, der Neukundenrabatt oder der Treuerabatt voneinander unterschieden werden. Ein in einem Angebot eingeräumter Rabatt wird vom Rechnungspreis abgezogen, so dass sich der Zieleinkaufspreis ergibt. Oftmals bieten die Lieferanten ihren Kunden zusätzlich Skonto an. Der Käufer darf diese Preisvergünstigung von dem Zieleinkaufspreis abziehen, wenn er die Rechnung innerhalb einer vom Verkäufer vorgegebenen Frist bezahlt. Daraus ergibt sich der Bareinkaufspreis. Bei der Bestellung eines Produkts fallen zusätzlich Bezugskosten für den Transport, die Verpackung oder die Versicherung an. Diese Bezugskosten erhöhen den Bezugspreis. Sie müssen daher zum Bareinkaufspreis hinzugerechnet werden. Der Betrag, der sich aus dieser Rechnung ergibt, nennt sich Bezugs- oder Einstandspreis.

Für die Bezugskalkulation ist eine umfangreiche Erläuterung von Rabatt und Skonto nicht erforderlich.

Weitere mögliche Kriterien, die bei der Auswahl eines Angebots in der Regel hinzugezogen werden, werden in dieser Stunde in Form eines Brainstorming im Hinblick auf die nächste Stunde kurz gesammelt.

Die Gegenwarts- und Zukunftsbedeutung dieses Themas für die Schüler ist hoch. Jeder Schüler wird sich in seinem Alltag bereits mehrfach mit dem Kauf eines Produkts beschäftigt haben. Gerade bei größeren Anschaffungen ist es auch für Nichtkaufleute ratsam, die Angebote hinsichtlich des Preises zu vergleichen. Im zukünftigen Berufsleben werden die Schüler voraussichtlich ebenfalls mit dem Angebotsvergleich konfrontiert werden. Als exemplarisch kann das Thema bezeichnet werden, weil hier, wie regelmäßig in der Betriebswirtschaftslehre, ein Kalkulationsschema zur Berechnung eines Wertes angewendet wird.

#### **3.3 Methodischer Schwerpunkt**

Der Zugang zum Thema wird über einen konkreten Situationskontext ermöglicht. Die Schüler befinden sich dabei in der Rolle eines Praktikanten, der einen Angebotsvergleich durchführen soll.

Der methodische Schwerpunkt dieser Stunde liegt in einer selbständigen Erarbeitung des Themas in arbeitsteiliger Partnerarbeit. Jedes Paar wird zwei der insgesamt drei Angebote bearbeiten und vergleichen. Die endgültige Entscheidung erfolgt im Plenum. Die arbeitsteilige Partnerarbeit wurde als Methode ausgewählt, weil auf diese Weise jeder Schüler mindestens einmal eine Bezugspreiskalkulation selbständig durchführt, wobei gleichzeitig ein Mitschüler als Ansprechpartner zur Seite steht.

Langfristig soll die Methoden- und Sozialkompetenz gefördert werden, indem fachliche Inhalte selbständig erarbeitet werden, deren Übertragung auf authentisches Material erfolgt und diese Erarbeitung gemeinsam mit anderen Schülern geleistet werden muss. Die Humankompetenz kann langfristig gefördert werden, weil die gefundenen Ergebnisse für das eigene Lebensumfeld beurteilt werden sollen. Diese Kompetenzen werden in der heutigen Stunde jedoch nicht thematisiert.

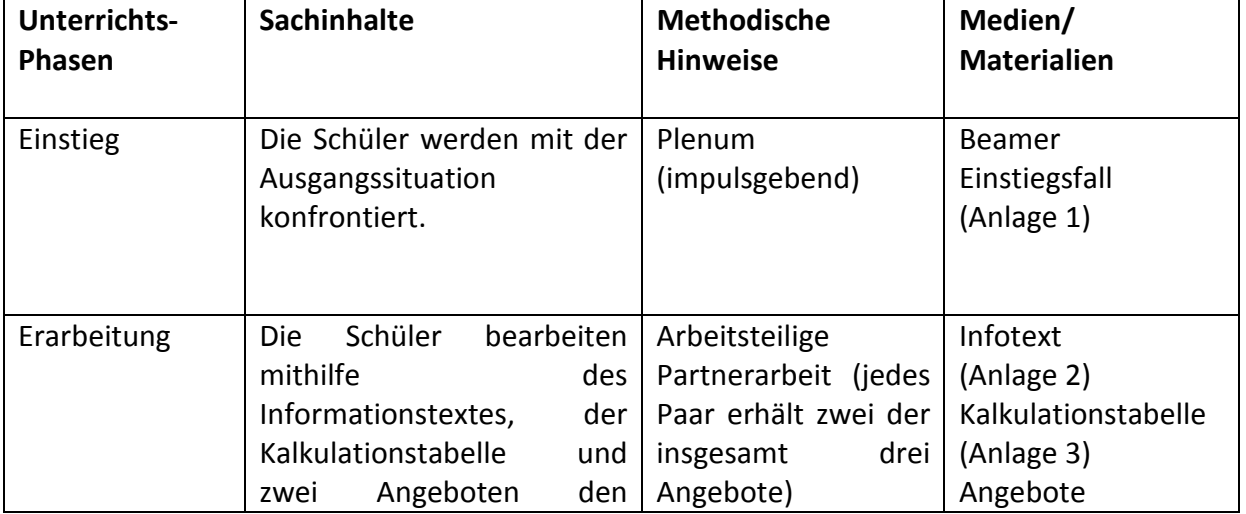

#### **4.Verlaufsplan**

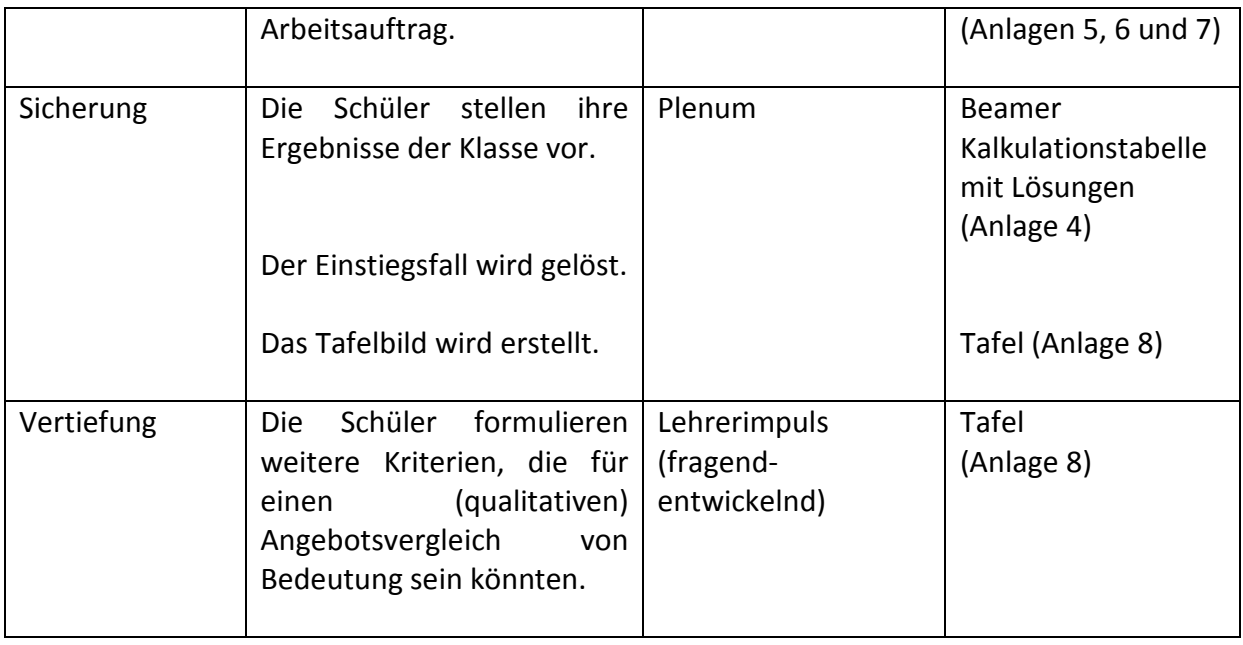

#### **5.Quellenangaben**

**Blank**, A. et al. (2012): *BWL mit Rechnungswesen und Controlling für Berufliche Gymnasien. Band 1*, 5. Auflage, Köln: Bildungsverlag Eins, S. 284ff.

**Felsch**, S. et al. (2012): *Kaufmännische Betriebslehre mit Volkswirtschaftslehre. Hauptausgabe*, 35. Auflage, Haan-Gruiten: Europa-Lehrmittel, S. 342ff.

**Felsch**, S. et al. (2011): *Kaufmännische Betriebslehre. Hauptausgabe*, 34. Auflage, Haan-Gruiten: Europa-Lehrmittel, S. 195ff.

**Schulministerium NRW**: *Fachlehrplan Betriebswirtschaftslehre mit Rechnungswesen*, Stand: Juni 2006, online verfügbar unter: http://www.berufsbildung.schulministerium.nrw.de/cms/upload/\_lehrplaene/d/wirtschaft\_und verwaltung/teil3/lp\_betriebswirtschaftslehre.pdf (10.03.2013)

#### **6.Anlagen**

- Anlage 1: Einstiegsfall Anlage 2: Informationstext zur Bezugskalkulation Anlage 3: Kalkulationstabelle Anlage 4: Kalkulationstabelle mit Lösungen Anlage 5: Angebot 1 Anlage 6: Angebot 2
- Anlage 7: Angebot 3
- Anlage 8: Tafelbild

Als Praktikant bei der Mediaworld e.K. bittet Sie Ihre Ansprechpartnerin Frau Schmal darum, ihr einige Aufgaben abzunehmen.

Zur Zeit wird überlegt, die Büroräume der Mediaworld e.K. mit neuen Büromöbeln auszustatten. Hierbei geht es vor allem um neue Schreibtische und Schreibtischstühle. Frau Schmal hat dazu bereits Anfragen an einige in Frage kommende Anbieter von Büromöbeln geschrieben. Heute liegen Angebote von drei Anbietern vor. Frau Schmal bittet Sie, sich schon mal für einen Anbieter zu entscheiden.

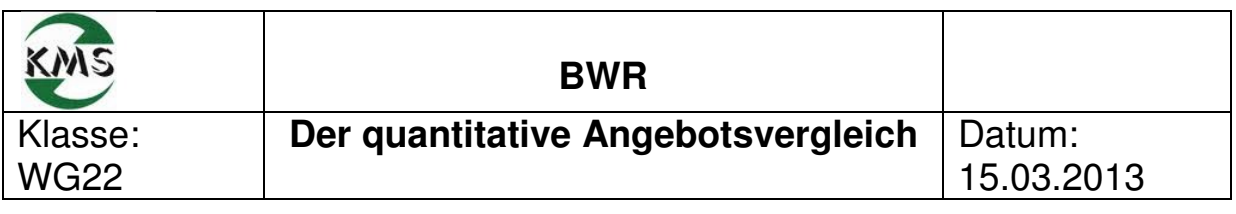

## Arbeitsauftrag:

Informieren Sie sich mithilfe des folgenden Informationstextes über die Bezugskalkulation.

Ermitteln Sie daraufhin den Bezugspreis für die Ihnen vorliegenden Angebote mithilfe der Kalkulationstabelle.

 $\bigotimes$  Für die Bearbeitung haben Sie 20 min Zeit.

## Informationstext zur Bezugskalkulation

Die Einkaufsabteilung eines Unternehmens beschäftigt sich unter anderem damit, verschiedene Angebote von Lieferanten einzuholen. Wenn mehrere Angebote vorliegen, geht es darum, ein Angebot auszuwählen. Aber wonach richtet sich die Einkaufsabteilung bei ihrer Entscheidung? Eine Möglichkeit des Angebotsvergleichs ist es, die Preise der verschiedenen Angebote zu vergleichen. Die **Bezugskalkulation** steht den Angestellten dabei als Entscheidungshilfe zur Verfügung. Ausgangspunkt ist der Rechnungspreis (netto, d.h. ohne Vorsteuer) oder, vor allem bei Markenartikeln, der Listeneinkaufspreis. Von diesem Ausgangspreis wird zuerst der Rabatt abgezogen, um den **Zieleinkaufspreis** zu erhalten. Der **Rabatt** ist ein Preisnachlass, der dem Kunden aus verschiedenen Anlässen ohne Rücksicht auf den Zeitpunkt der Zahlung gewährt wird. Der Mengenrabatt, der Treuerabatt oder der Wiederverkäuferrabatt sind Beispiele für diese Art des Preisnachlasses. Der **Bareinkaufspreis** ergibt sich, wenn von dem Zieleinkaufspreis der Skonto abgezogen wird. Beim **Skonto** handelt es sich um einen Preisnachlass, der dem Käufer eingeräumt wird, wenn er innerhalb einer bestimmten Frist die Rechnung bezahlt. Skonto soll dazu ermuntern, vorzeitig zu zahlen.

Um im letzten Schritt den Bezugspreis zu erhalten, müssen zu dem Bareinkaufspreis noch die **Bezugskosten** hinzugerechnet werden. Beim Einkauf von Produkten entstehen zusätzlich Kosten für die Verpackung, den Transport (Frachtkosten) oder die Transportversicherung. Diese Kosten erhöhen den Einkaufspreis eines Produkts. Das Ergebnis dieser Rechnung ist der **Bezugspreis (Einstandspreis)**. Dieser dient im weiteren Verlauf als Entscheidungsgrundlage für die Auswahl eines Angebotes.

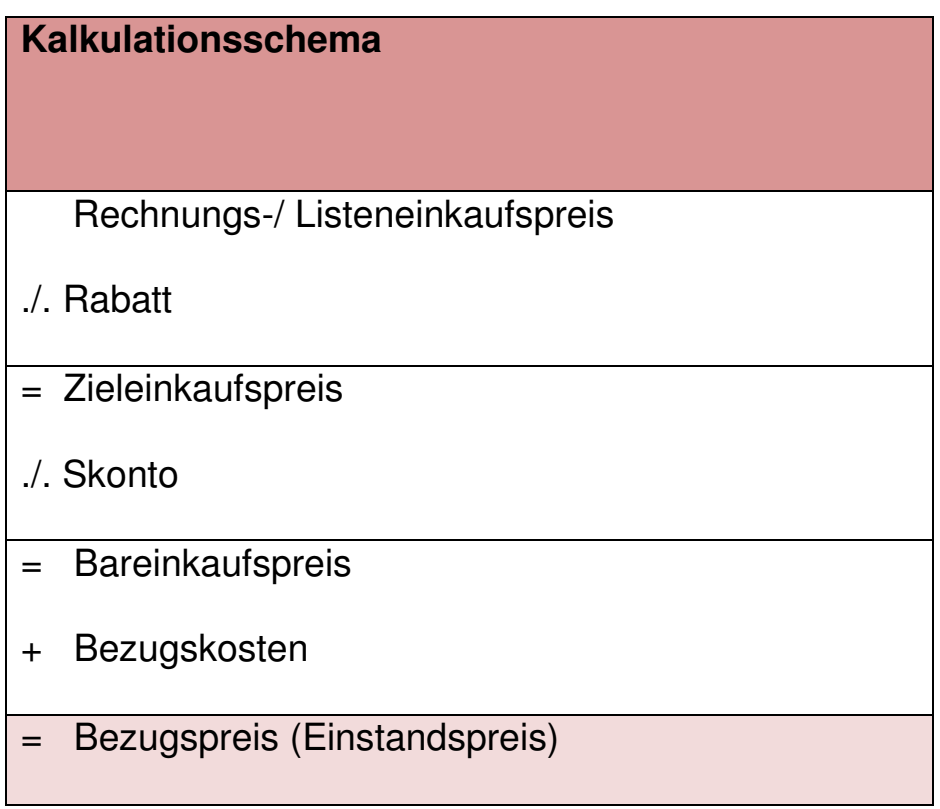

## **Quantitativer Angebotsvergleich für die Mediaworld e.K.**

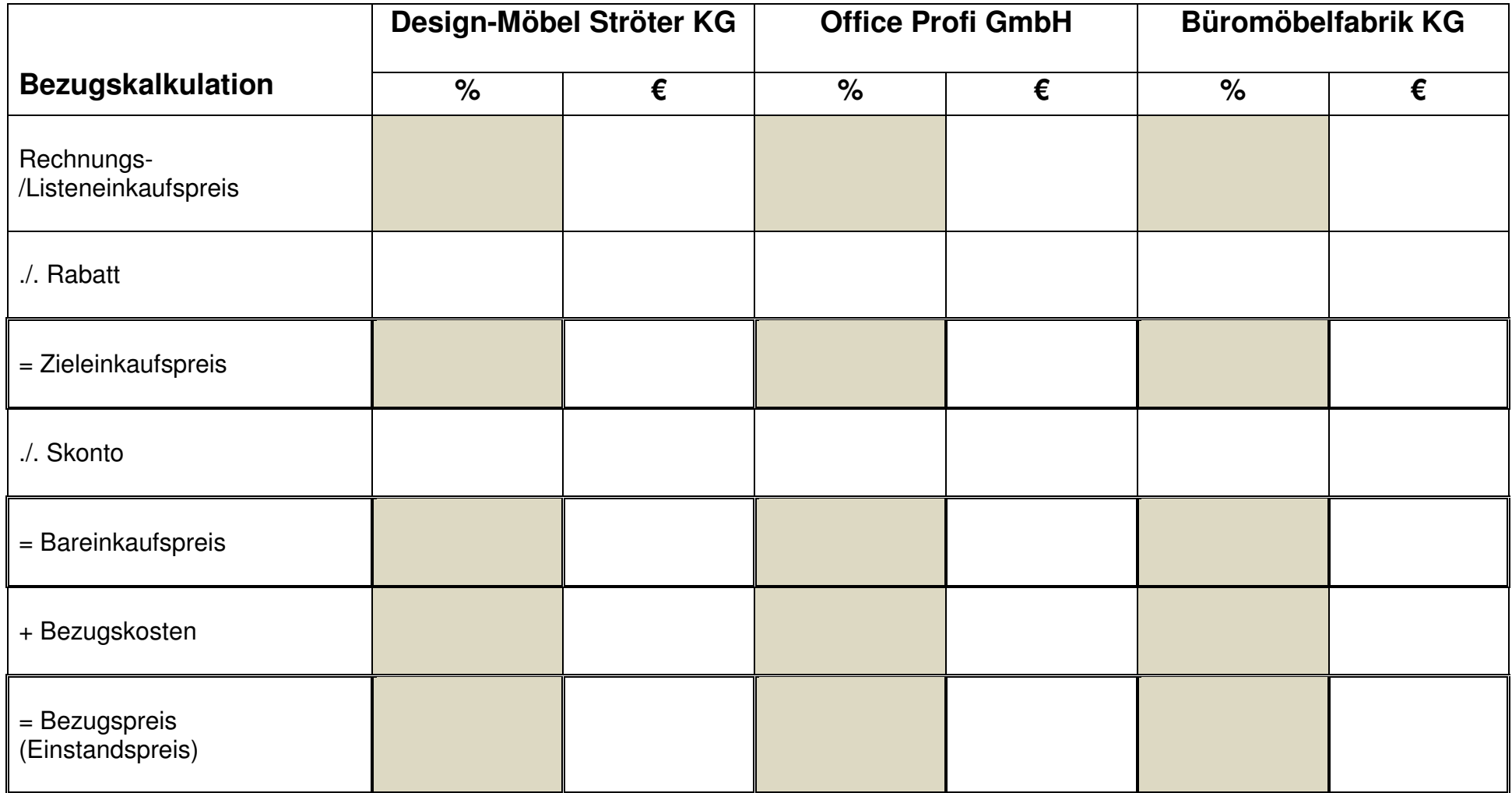

Welchen Lieferanten sollte die Mediaworld e.K. wählen?

### **Quantitativer Angebotsvergleich für die Mediaworld e.K.**

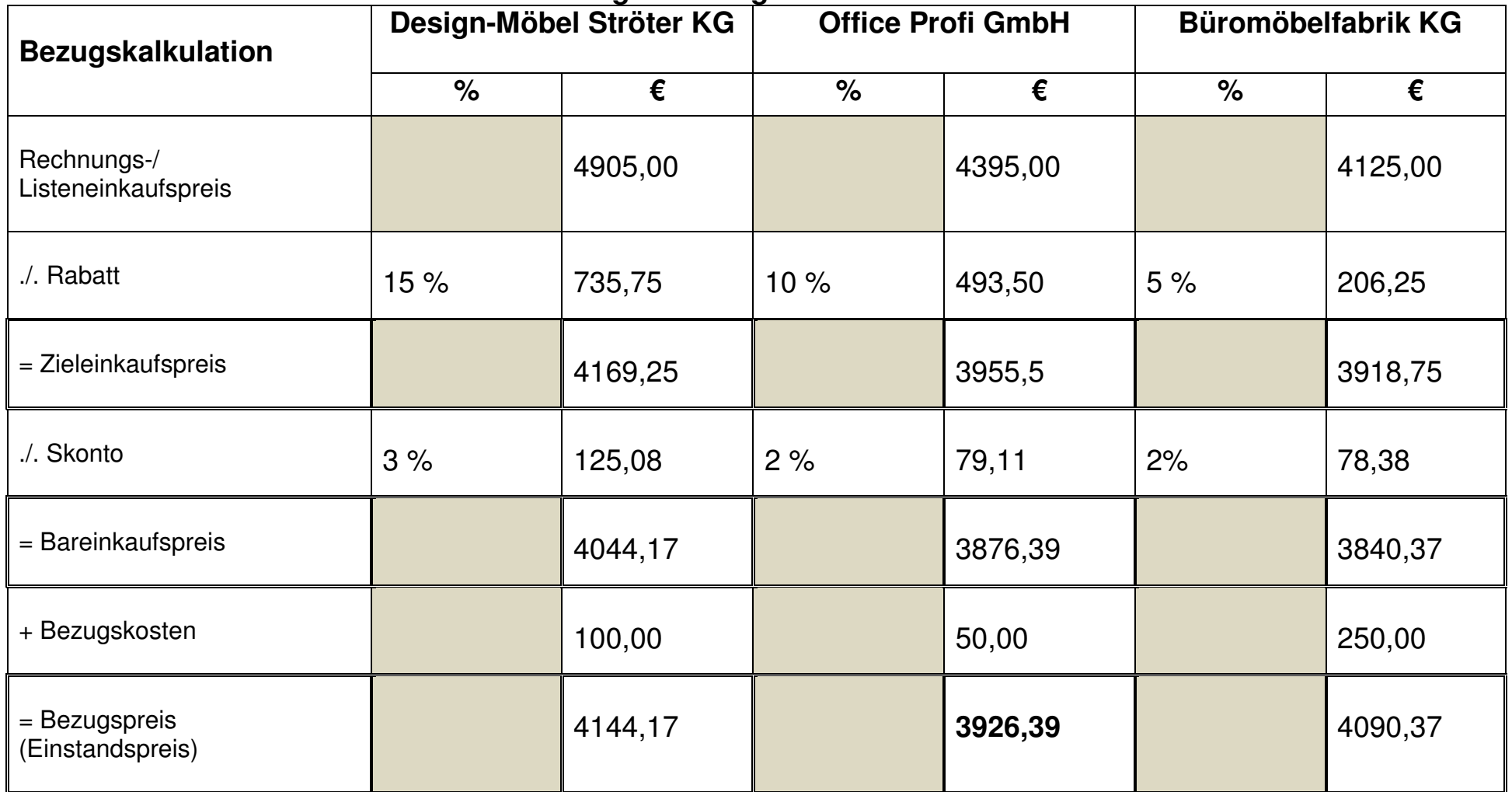

Welchen Lieferanten sollte die Mediaworld e.K. wählen? Die Mediaworld sollte sich für das Angebot der Office Profi GmbH entscheiden.

# DESIGN-Möbel Ströter KG

DESIGN-Möbel Ströter KG, Gewerbeweg 2, 47798 Krefeld

Mediaworld e.K. Schlossstraße 88 47803 Krefeld

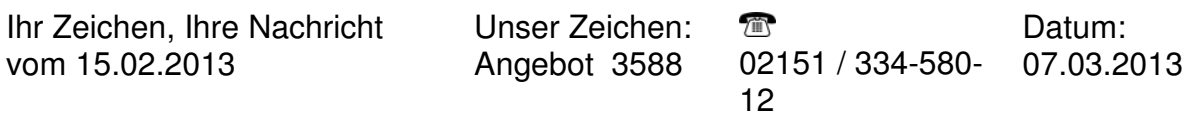

#### **Angebot**

Sehr geehrte Damen und Herren,

wir danken Ihnen für Ihr Interesse an unserer Serie "Comfort" und machen Ihnen das folgende Angebot zu den angefragten Möbeln:

- 15 x Schreibtisch Modell "Comfort Desk" (Maße: 200x75x85) für 259,00 € / Stück
- 15 x Schreibtischstuhl Modell "Comfort Chair" (schwarz, Sitztiefe verstellbar) für 68,00 € / Stück

Alle Preisangaben verstehen sich ohne gesetzliche Mehrwertsteuer.

Die Lieferung erfolgt sofort nach Bestelleingang per DHL. Für Transport- und Verpackungskosten berechnen wir pauschal 100,00 €. Die anfallende Verpackung nehmen wir kostenlos zurück und sorgen für eine recyclinggerechte Entsorgung.

Als Neukunde erhalten Sie einen Rabatt von 15 %. Die Zahlung erfolgt innerhalb von 30 Tagen nach Rechnungseingang ohne Abzug oder innerhalb von 10 Tagen unter Abzug von 3 % Skonto.

Über Ihre Bestellung würden wir uns freuen.

Mit freundlichen Grüßen

 i.A. Gruber DESIGN-Möbel Ströter KG

DESIGN-Möbel Ströter KG Gewerbeweg 2 47798 Krefeld

Telefax 02151 / 334-580-250 E-Mail: design@stroeter.de Homepage: www.stroeter-moebel.de

Sparkasse Krefeld BLZ 320 500 00 Konto 5688910

## Office Profi GmbH

Office Profi GmbH, Tannenberg 13, 47051 Duisburg

Mediaworld e.K. Schlossstraße 88 47803 Krefeld

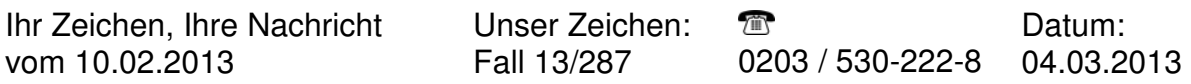

#### **Angebot zu den angefragten Büromöbeln**

Sehr geehrte Damen und Herren,

wir bedanken uns für Ihre Anfrage vom 10.02.2013. Die angefragten Büromöbel können wir Ihnen zu folgenden Konditionen anbieten:

- $•$  15 Schreibtische der Serie "Fit for work" (Maße: 205x70-85x85) für 3.570,00 € (zuzgl. MwSt.)
- 15 Schreibtischstühle der Serie "Fit for sit" (Sitzhöhe: 70-85 cm) für 825,00 € (zuzgl. MwSt.)

Die Lieferung erfolgt innerhalb von 14 Tagen per LKW, frei Haus. Für das Verpackungs-material berechnen wir 50,00 €.

Aufgrund der von Ihnen nachgefragten Menge können wir Ihnen einen Rabatt von 10 % auf den Listenpreis der Produkte anbieten. Um Zahlung wird innerhalb der nächsten 6 Wochen gebeten. Sollten Sie innerhalb von 7 Tagen nach Erhalt der Rechnung zahlen, gewähren wir Ihnen 2 % Skonto auf den Rechnungspreis.

Bitte prüfen Sie unser Angebot. Bei Fragen stehen wir Ihnen jederzeit zur Verfügung.

Mit freundlichen Grüßen

 i.A. Lenz Office-Profi GmbH

Office-Profi GmbH Tannenberg 13 47051 Duisburg

Telefax 0203 / 530-222-10 E-Mail: mail@office-profi.de Homepage: www.profioffice.de

Volksbank Krefeld BLZ 320 60 362 Konto 11120050

## Bûromöbelfabrik KG

Büromöbelfabrik KG, Rheinstraße 200, 40211 Düsseldorf

Mediaworld e.K. Schlossstraße 88 47803 Krefeld

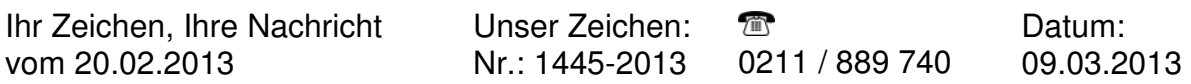

#### **Angebot**

Sehr geehrte Damen und Herren,

vielen Dank für Ihr Interesse an unserer neuen Kollektion. Wir können Ihnen die gewünschten Produkte zu folgenden Bedingungen anbieten:

- Schreibtisch Mahagoni, 3 Schubladen, Maße: 200x70x75: 15 x 210,00 €
- Schreibtischstuhl "Comfort plus", Lederbezug schwarz: 15 x 65,00  $\epsilon$

Alle Preisangaben verstehen sich ohne gesetzliche Mehrwertsteuer.

Die Lieferung erfolgt 4 Wochen nach Bestelleingang per LKW. Für Transport- und Versicherung stellen wir pauschal 250,00 € in Rechnung. Das Verpackungsmaterial wird von uns auf Wunsch kostenlos zurückgenommen.

Sie erhalten einen Neukundenrabatt von 5 %. Wir erbitten Ihre Zahlung 14 Tage ab Rechnungsdatum. Bei Zahlung innerhalb von 5 Tagen gewähren wir 2 % Skonto.

Sollten Sie Fragen haben, stehen wir Ihnen gerne jederzeit zur Verfügung.

Über einen Auftrag von Ihnen würden wir uns freuen.

Mit freundlichen Grüßen

 i.A. Höffner Büromöbelfabrik KG

Büromöbelfabrik KG Rheinstraße 200 40211 Düsseldorf

Telefax 0211 / 889 74 - 55 E-Mail: info@bueromoebelfabrik.de Homepage: www.bueromoebelfabrik.de

Deutsche Bank Düsseldorf BLZ 300 700 10 Konto 9112770

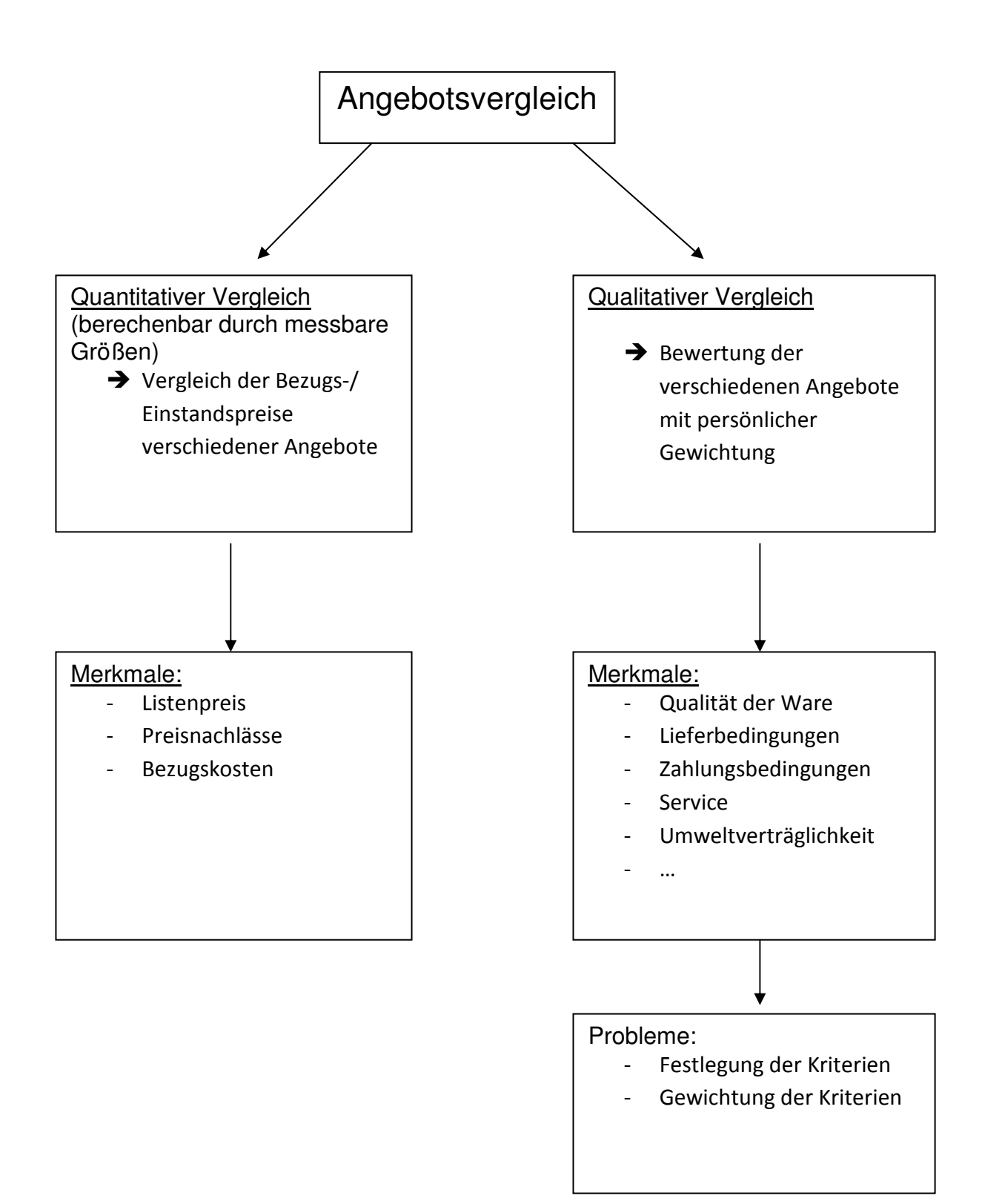